## **DAFTAR ISI**

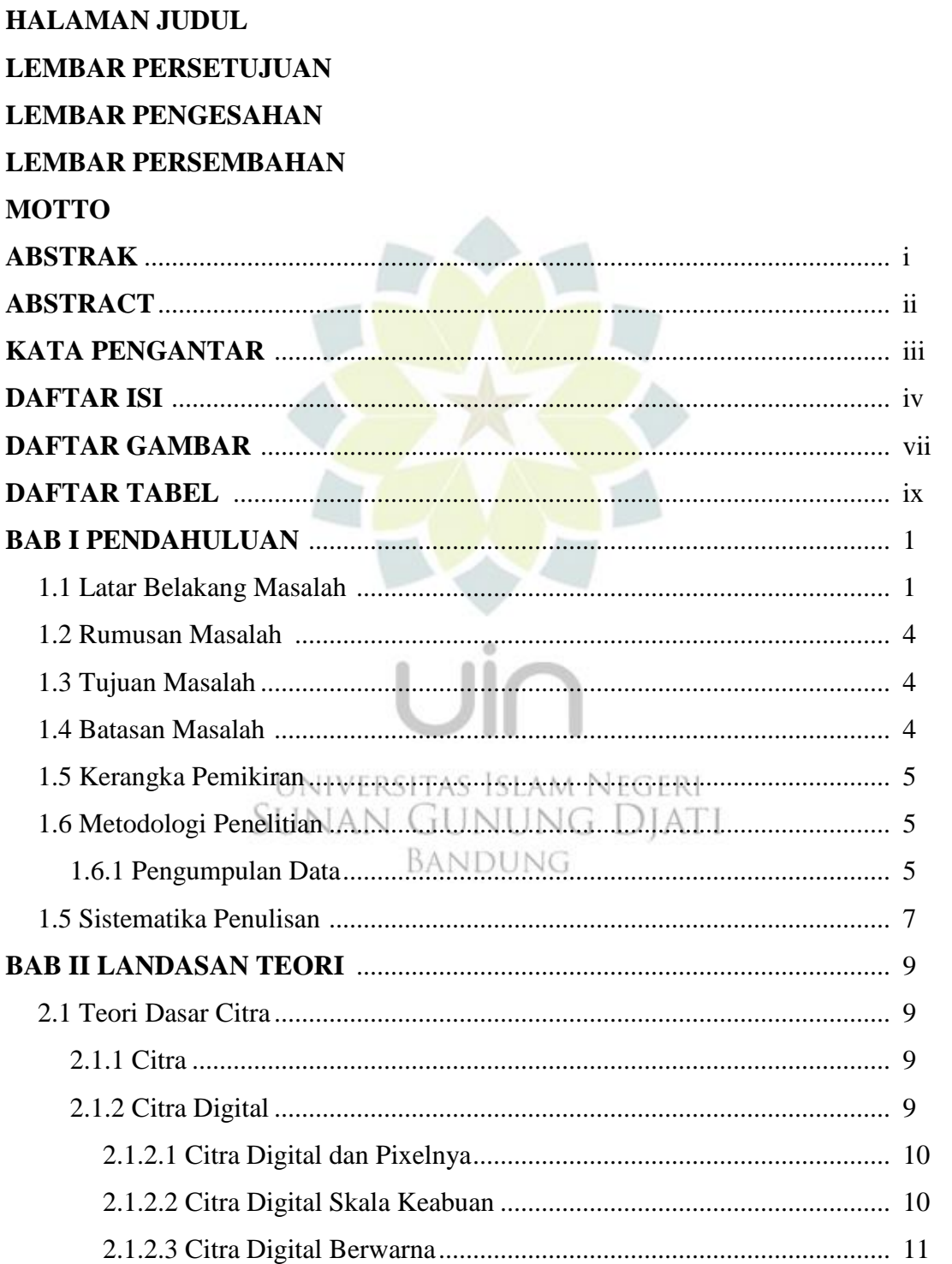

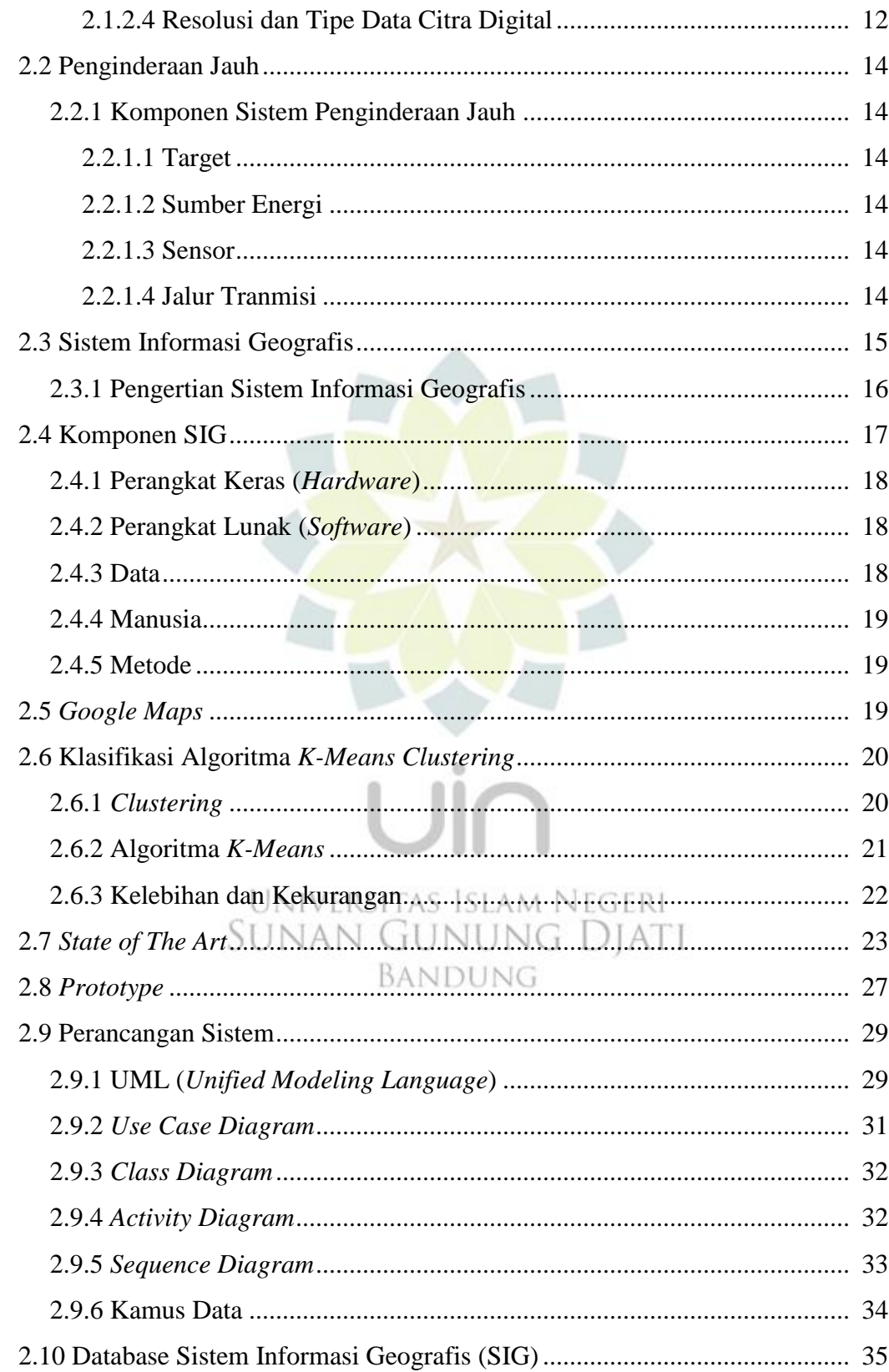

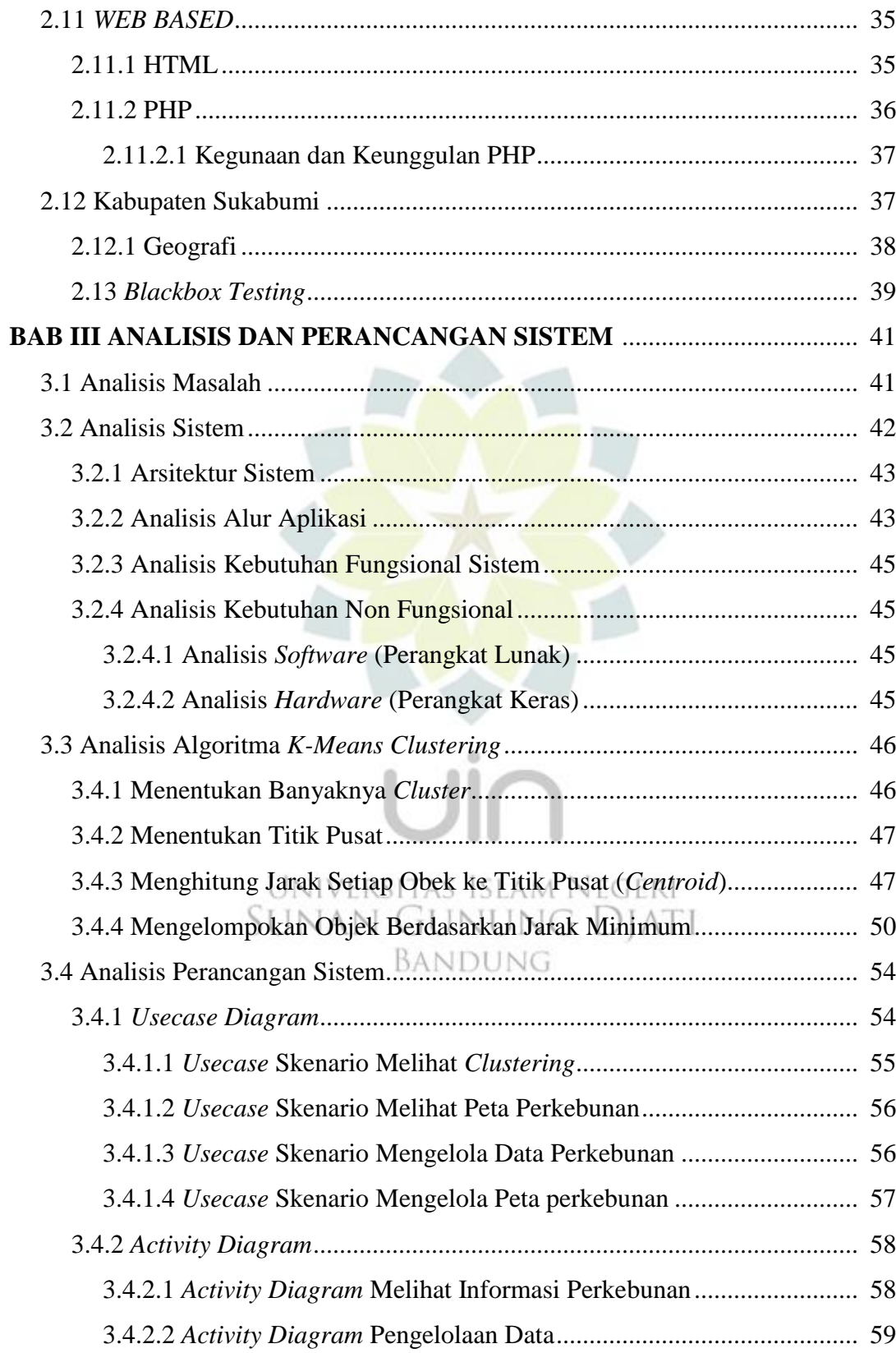

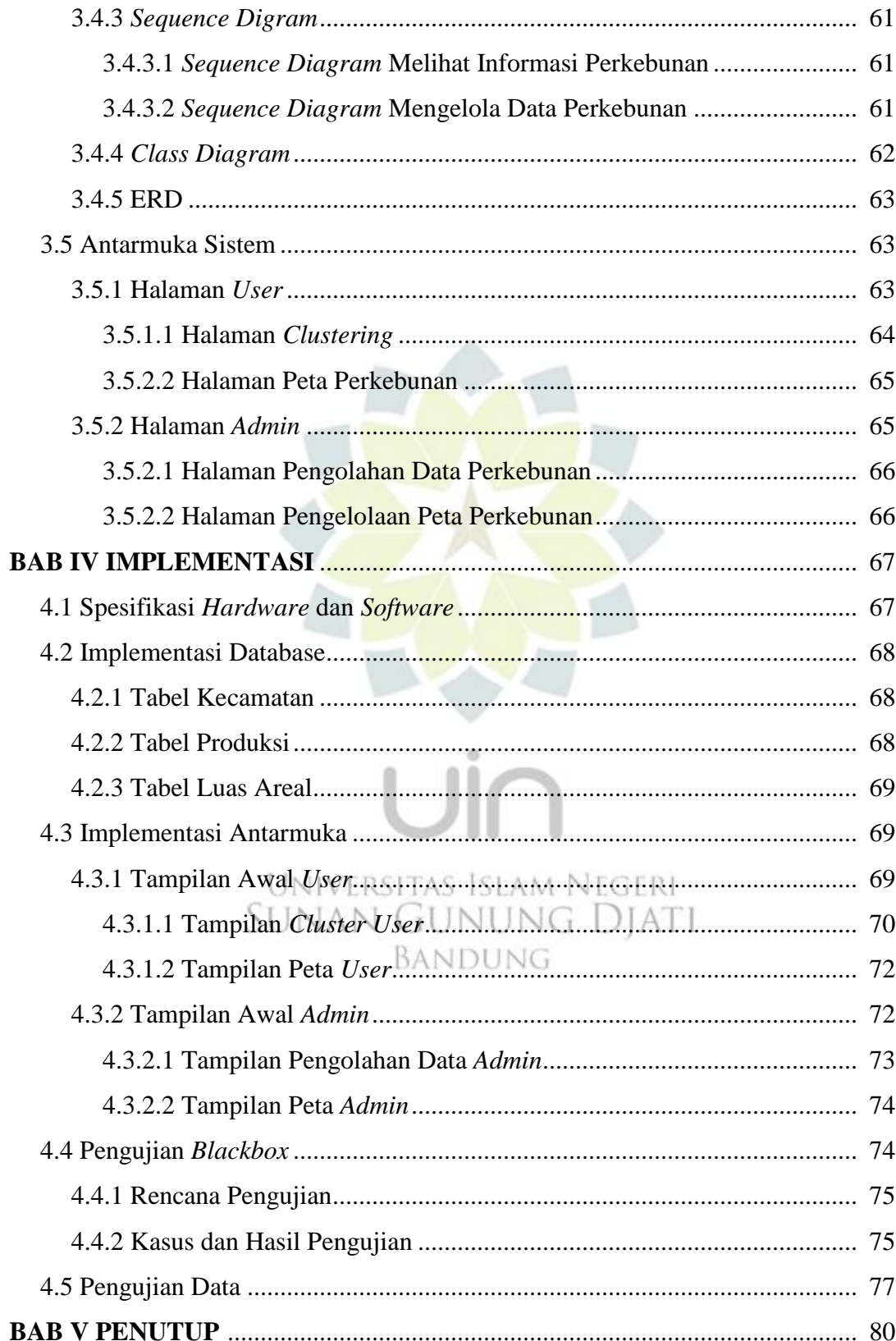

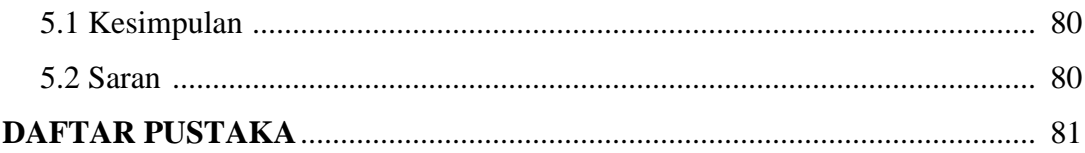

## **LAMPIRAN**

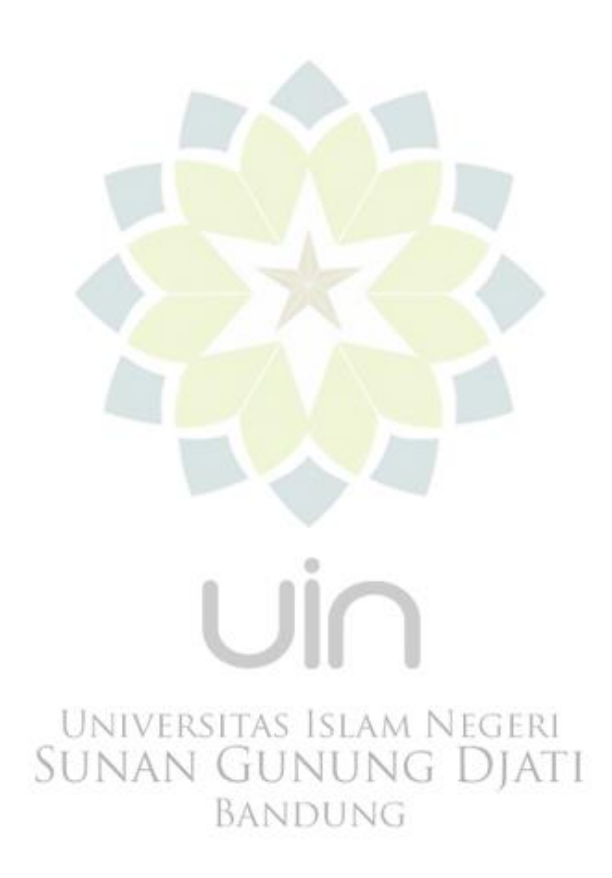

## **DAFTAR GAMBAR**

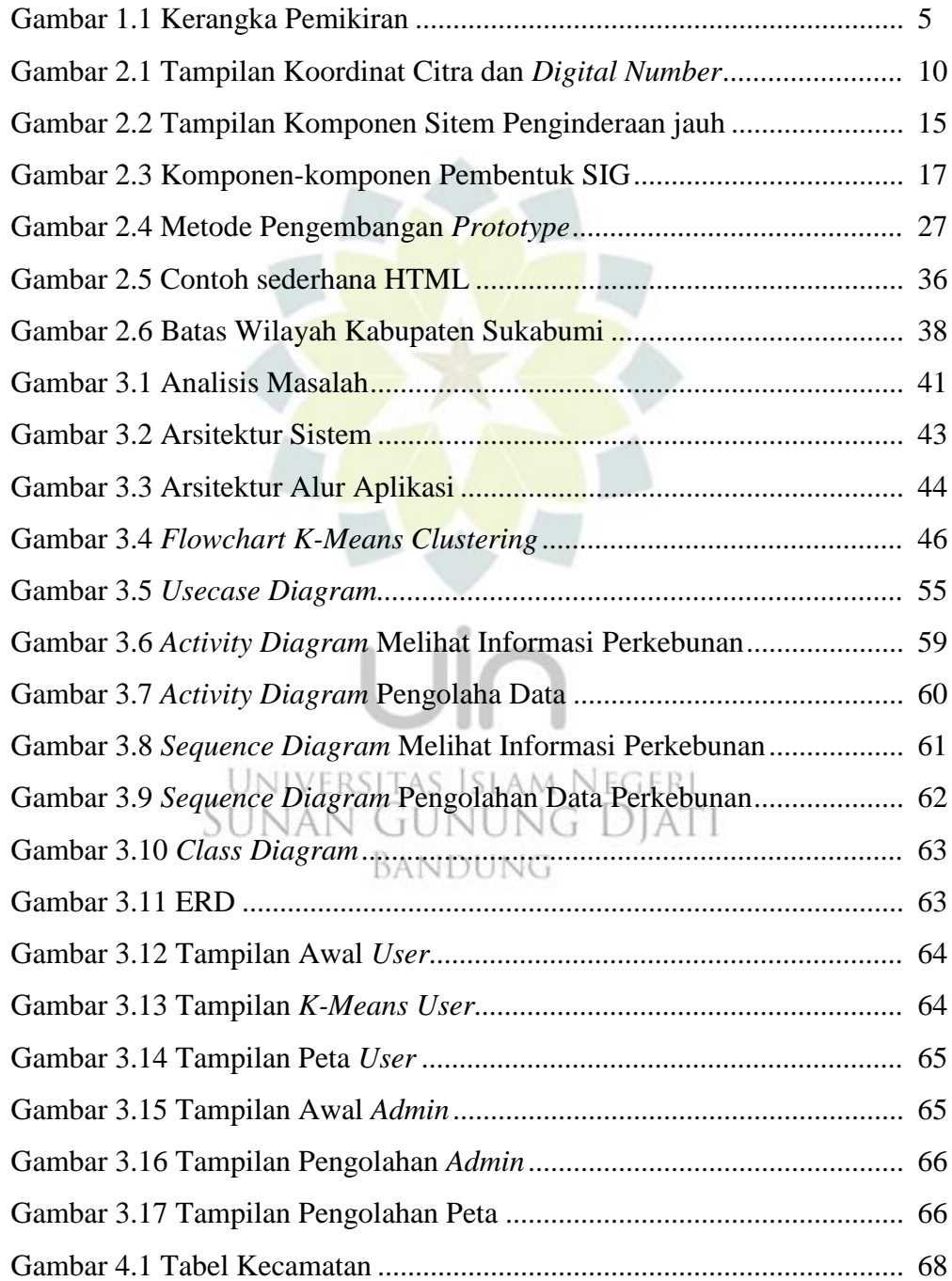

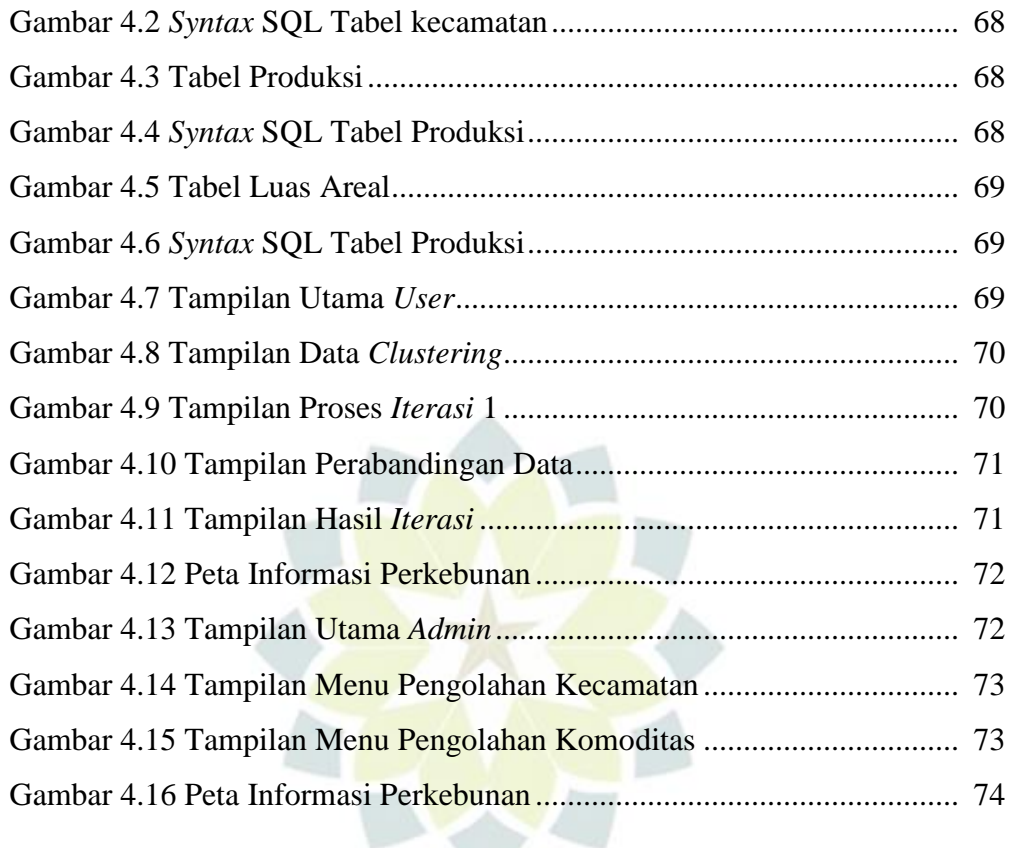

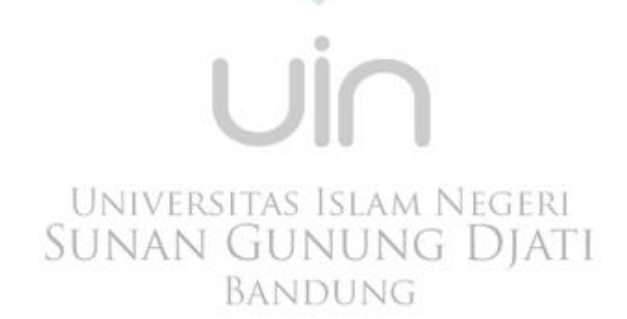

 $\bigcirc$ 

## **DAFTAR TABEL**

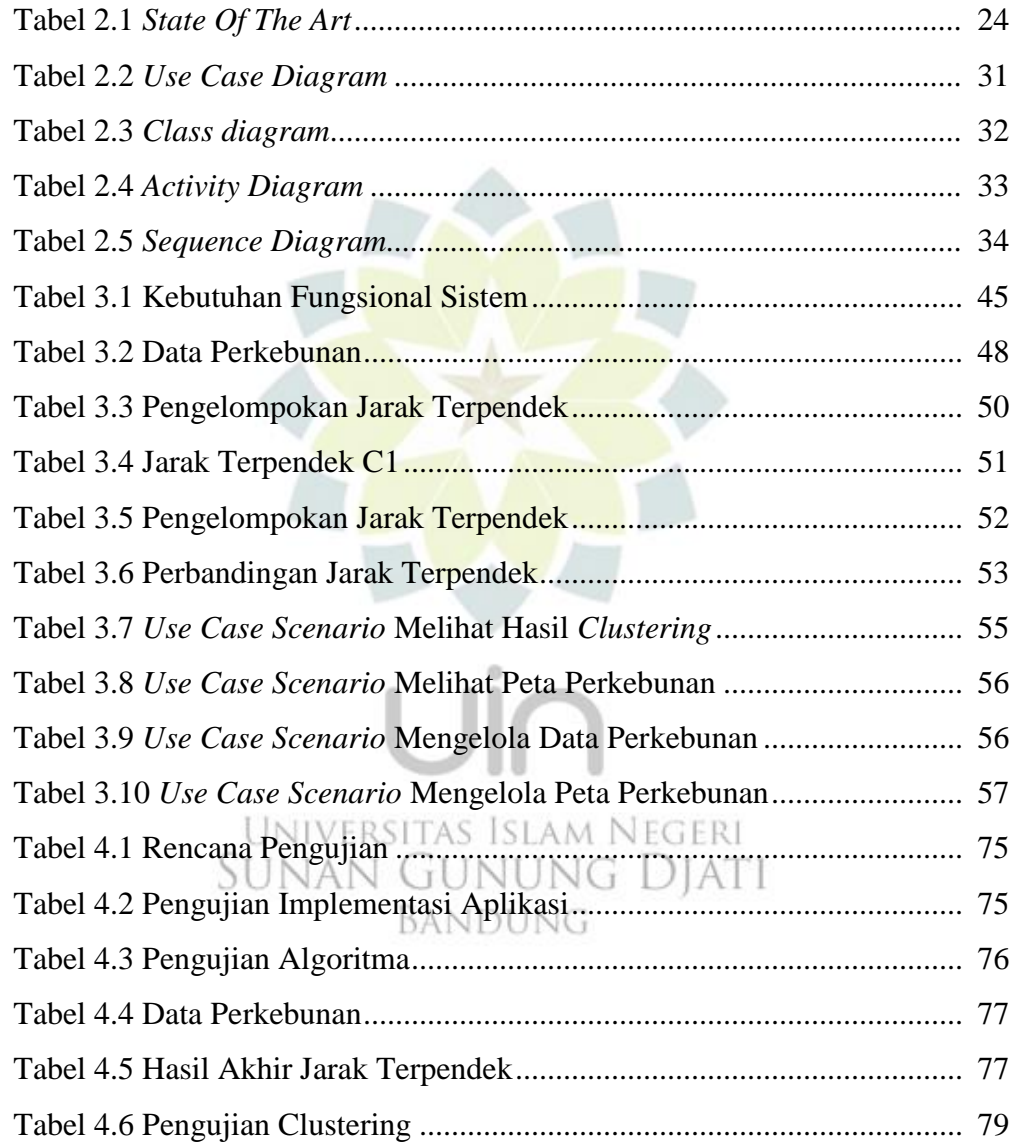